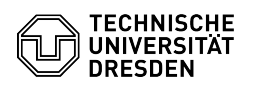

## Login to the terminal server

07.05.2024 20:30:08

## **FAQ-Artikel-Ausdruck**

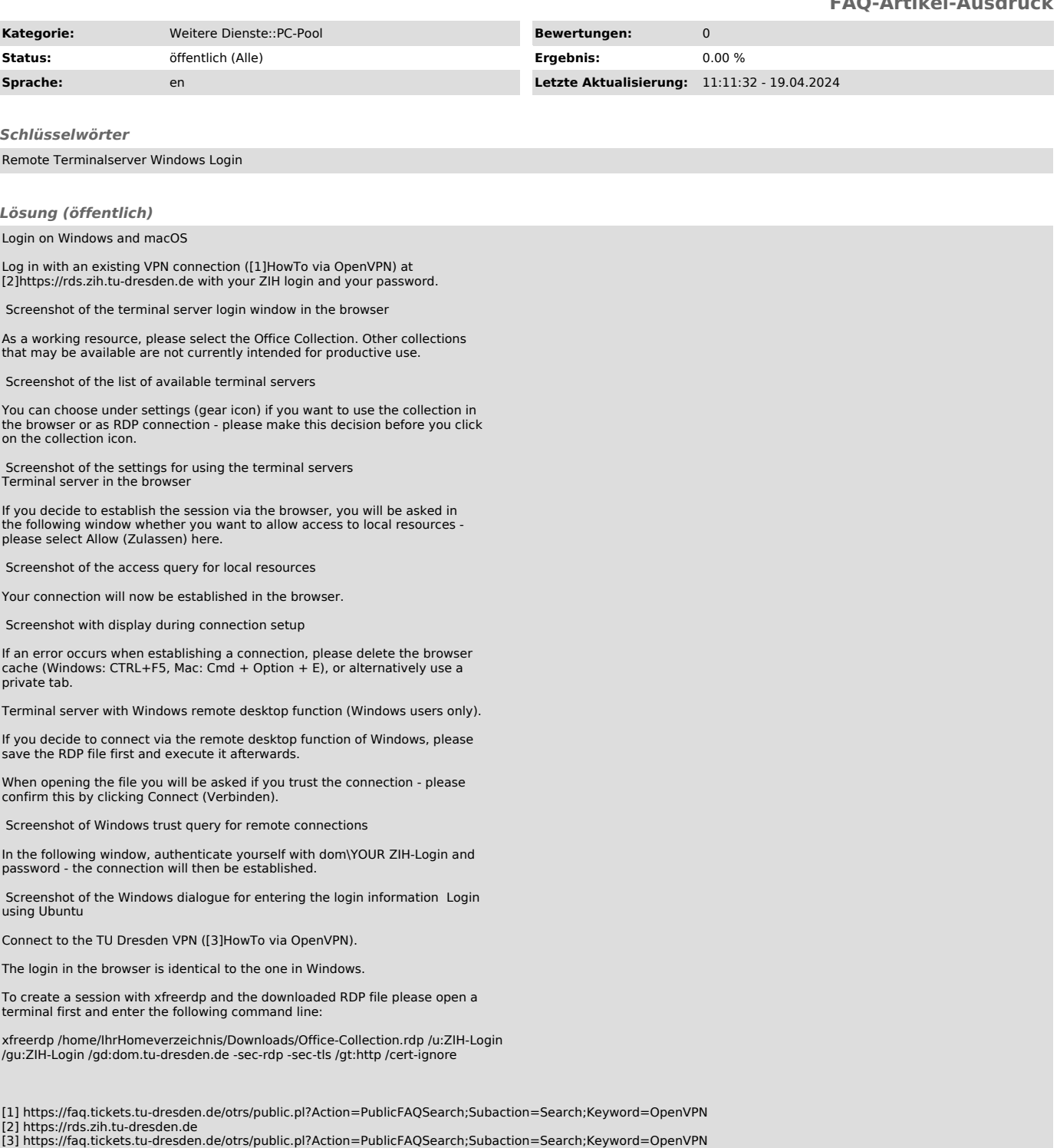